## **Sistemas Operacionais Modernos**

C. T. Inf. para Internet Prof. Vinícius Alves Hax

### **Na aula anterior**

• Threads em Java

# **Na aula de hoje**

• Como funciona a inicialização de um computador

### Como funciona a inicialização

- Boot é abreviatura de bootstrap
	- Dizem que vem da uma expressão "puxar a si mesmo pelos cadarços das botas"
	- Usada em outras áreas:
		- Estatística: Começar uma análise com poucos dados
		- Mercado: Financiar uma empresa com os próprios recursos
		- Sistemas operacionais: Iniciar o computador "sozinho"

### Como o computador consegue inicializar a si próprio?

- BIOS verifica os dispositivos e tenta inicializar por um deles até conseguir (ordem configurável)
- Para cada dispositivo existe um setor (MBR) capaz de iniciar o sistema

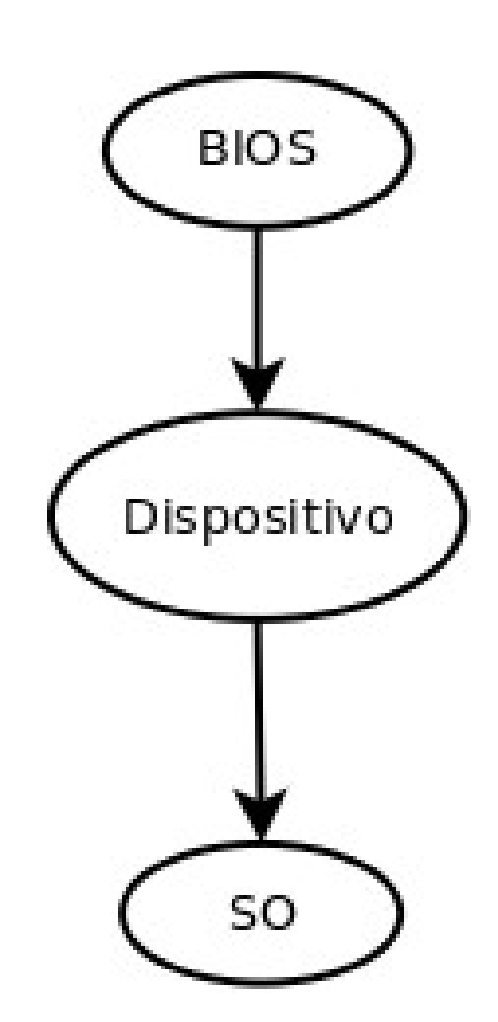

- BIOS carrega o driver do dispositivo e procura no começo um "magic number". Se encontrar carrega o primeiro setor do disco (MBR) para a memória e executa dali.
	- Esse setor tem 446 bytes disponíveis para:
		- Ler a tabela de partições
		- Encontrar onde está o kernel
		- Carregar o kernel
	- $\rightarrow$  Praticamente impossivel!

int main()  $\left\{ \right.$ int  $a = 1$ ; }

← Esse código gera um arquivo com 8kbytes

#### Carregamento em estágio único

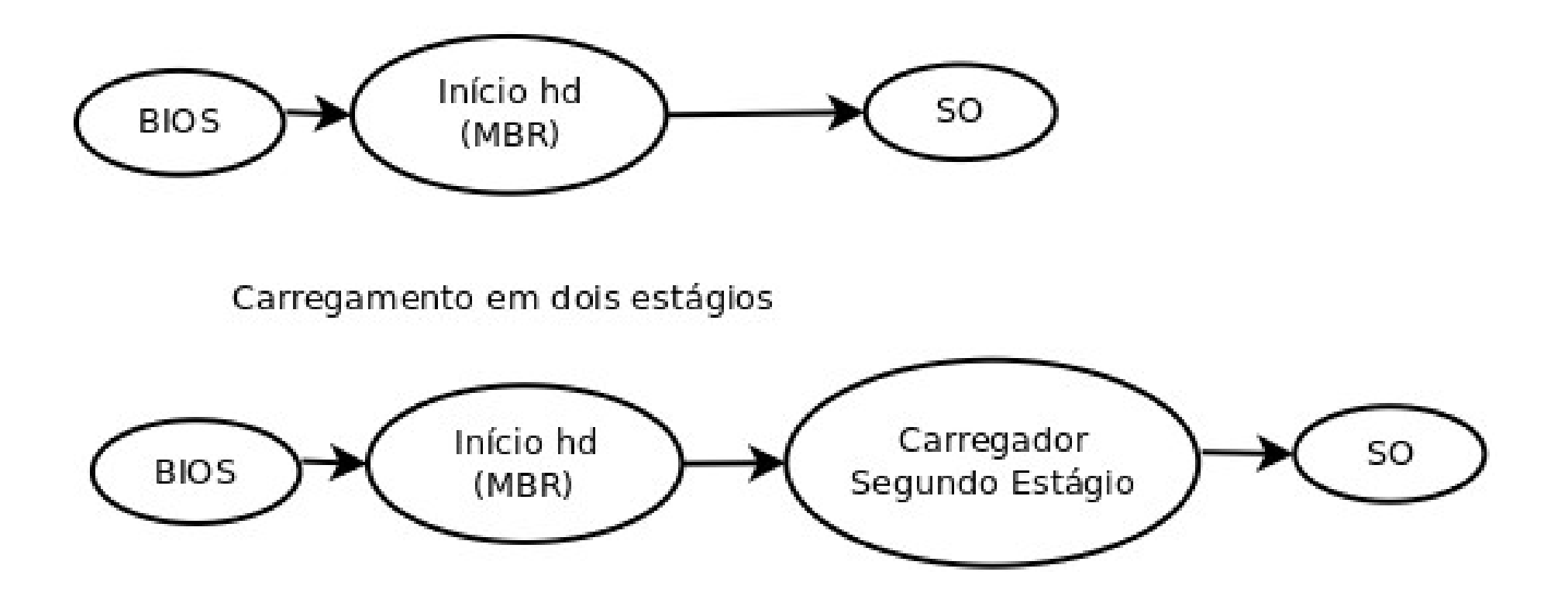

# **Na prática**

- Windows e Linux usam carregamento em dois estágios
	- Carregador mais usado no Linux: Grub
	- Carregador mais usado no Windows: bootmgr (boot manager)
- Grub reconhece Windows; bootmgr não reconhece o Linux
	- Se possível instale Windows, depois Linux
	- Se fizer o contrário, reinstale o grub após instalar o Windows